# Package 'hopach'

March 30, 2021

<span id="page-0-0"></span>Version 2.50.0

Title Hierarchical Ordered Partitioning and Collapsing Hybrid (HOPACH)

Author Katherine S. Pollard, with Mark J. van der Laan <laan@stat.berkeley.edu> and Greg Wall

Maintainer Katherine S. Pollard <katherine.pollard@gladstone.ucsf.edu>

**Depends**  $R$  ( $>= 2.11.0$ ), cluster, Biobase, methods

Imports graphics, grDevices, stats, utils, BiocGenerics

Description The HOPACH clustering algorithm builds a hierarchical tree of clusters by recursively partitioning a data set, while ordering and possibly collapsing clusters at each level. The algorithm uses the Mean/Median Split Silhouette (MSS) criteria to identify the level of the tree with maximally homogeneous clusters. It also runs the tree down to produce a final ordered list of the elements. The non-parametric bootstrap allows one to estimate the probability that each element belongs to each cluster (fuzzy clustering).

License GPL  $(>= 2)$ 

URL <http://www.stat.berkeley.edu/~laan/>, <http://docpollard.org/>

biocViews Clustering git\_url https://git.bioconductor.org/packages/hopach git\_branch RELEASE\_3\_12 git\_last\_commit 22812f7 git\_last\_commit\_date 2020-10-27 Date/Publication 2021-03-29

# R topics documented:

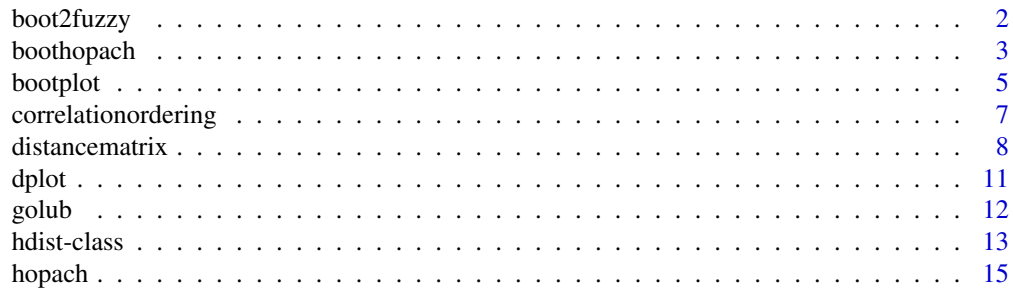

### <span id="page-1-0"></span>2 boot2fuzzy

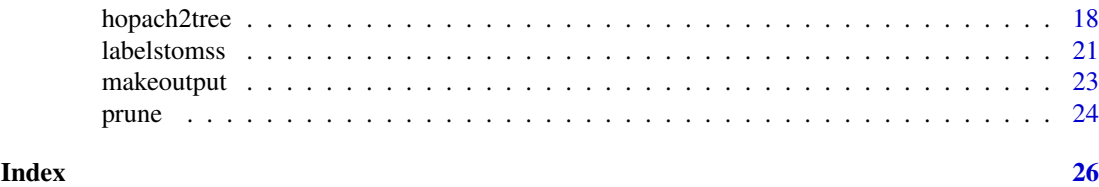

<span id="page-1-1"></span>boot2fuzzy *function to write MapleTree files for viewing bootstrap estimated cluster membership probabilities based on hopach clustering results*

#### Description

The MapleTree software (http://mapletree.sourceforge.net/) is an open source, cross-platform, visualization tool to graphically browse results of cluster analyses. The boot2fuzzy function takes a data matrix, plus corresponding hopach clustering output and bootstrap resampling output, and writes the (.cdt, .fct, and .mb) files needed to view these "fuzzy clustering" results in MapleTree.

#### Usage

```
boot2fuzzy(data, bootobj, hopach.genes, hopach.arrays = NULL,
file="hopach", clust.wts = NULL, gene.wts = NULL, array.wts = NULL,
gene.names = NULL)
```
#### Arguments

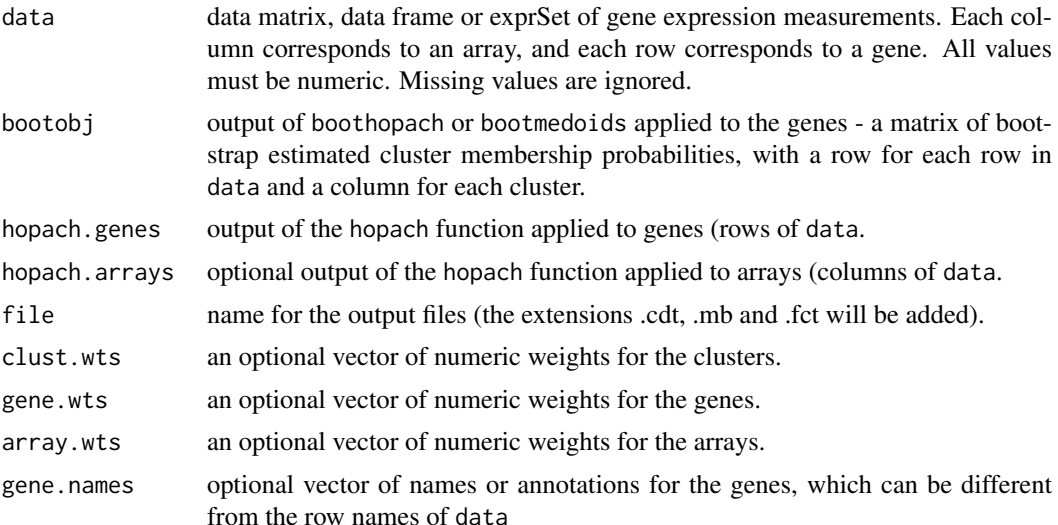

# Value

The function boot2fuzzy has no value. It writes three text files to the current working directory.

# Note

Thank you to Lisa Simirenko <lsimirenko@lbl.gov> for providing HOPACH views in MapleTree, and to Karen Vranizan <vranizan@uclink.berkeley.edu> for her input. The MapleTree software can be downloaded from: http://sourceforge.net/projects/mapletree/

#### <span id="page-2-0"></span>boothopach 3

#### Author(s)

Katherine S. Pollard <kpollard@gladstone.ucsf.edu>

#### References

van der Laan, M.J. and Pollard, K.S. A new algorithm for hybrid hierarchical clustering with visualization and the bootstrap. Journal of Statistical Planning and Inference, 2003, 117, pp. 275-303.

[http://www.stat.berkeley.edu/~laan/Research/Research\\_subpages/Papers/hopach.pdf](http://www.stat.berkeley.edu/~laan/Research/Research_subpages/Papers/hopach.pdf)

# See Also

[hopach](#page-14-1), [boothopach](#page-2-1), [bootmedoids](#page-2-2), [hopach2tree](#page-17-1)

#### Examples

```
#25 variables from two groups with 3 observations per variable
mydata<-rbind(cbind(rnorm(10,0,0.5),rnorm(10,0,0.5),rnorm(10,0,0.5)),cbind(rnorm(15,5,0.5),rnorm(15,5,0.5),rnorm(15,5,0.5)))
dimnames(mydata)<-list(paste("Var",1:25,sep=""),paste("Exp",1:3,sep=""))
mydist<-distancematrix(mydata,d="cosangle") #compute the distance matrix.
```
#clusters and final tree clustresult<-hopach(mydata,dmat=mydist)

#bootstrap resampling myobj<-boothopach(mydata,clustresult)

```
#write MapleTree files
boot2fuzzy(mydata,myobj,clustresult)
```
<span id="page-2-1"></span>boothopach *functions to perform non-parametric bootstrap resampling of hopach clustering results*

#### <span id="page-2-2"></span>Description

The function boothopach takes gene expression data and corresponding hopach gene clustering output and performs non-parametric bootstrap resampling. The medoid genes (cluster profiles) from the original hopach clustering result are fixed, and in each bootstrap resampled data set, each gene is assigned to the closest medoid. The proportion of bootstrap samples in which each gene appears in each cluster is an estimate of the gene's membership in each cluster. These membership probabilities can be viewed as a "fuzzy" clustering result. The function bootmedoids take medoids and a distance function, rather than a hopach object, as input.

# Usage

```
boothopach(data, hopachobj, B = 1000, I, hopachlabels = FALSE)
bootmedoids(data, medoids, d = "cosangle", B = 1000, I)
```
# Arguments

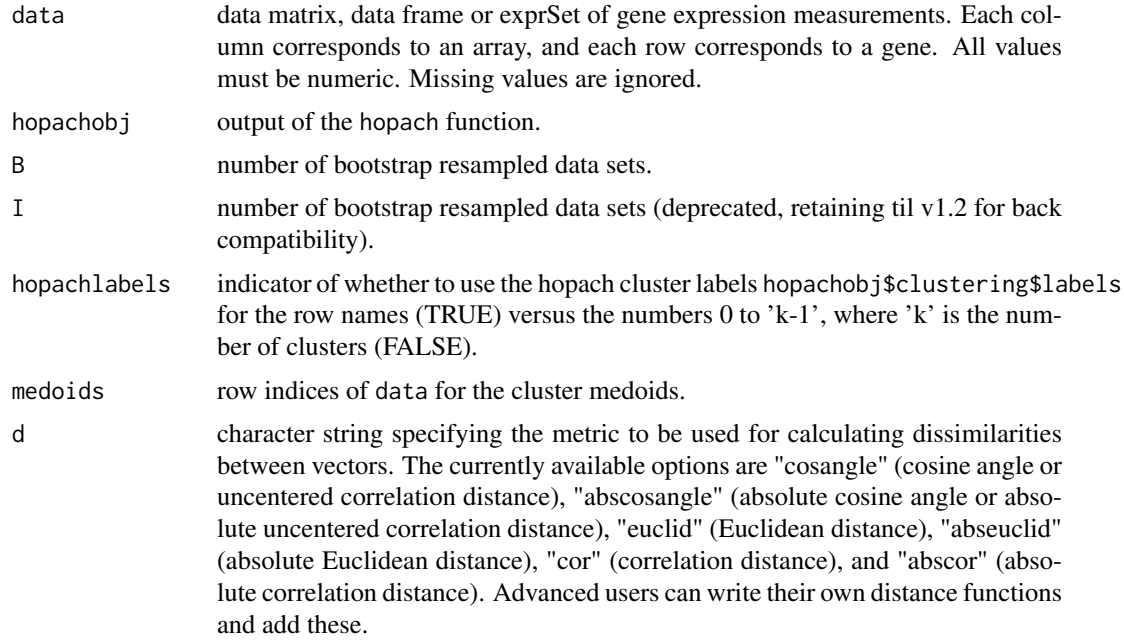

#### Details

The function boothopach requires only data and the corresponding output from the HOPACH clustering algorithm produced by the hopach function. The function bootmedoids is designed to work for any clustering result; the user imputs data, medoid row indices, and the distance metric. The supplied distance metrics are the same as for the distancematrix function. Each non-parametric bootstrap resampled data set consists of resampling the 'n' columns of data with replacement 'n' times. The distance between each element and each of the medoid elements is computed using d for each bootstrap data set, and every element is assigned (for that resampled data set) to the cluster whose medoid is closest. These bootstrap cluster assignments are tabulated over all I bootstrap data sets.

# Value

A matrix of bootstrap estimated cluster membership probabilities, which sum to 1 (over the clusters) for each element being clustered. This matrix has one row for each element being clustered and one column for each of the original clusters (one cluster for each medoid). The value in row 'j' and column 'i' is the proportion of the I bootstrap resampled data sets that element 'j' appeared in cluster 'i' (i.e. was closest to medoid 'i').

#### Author(s)

Katherine S. Pollard <kpollard@gladstone.ucsf.edu> and Mark J. van der Laan <laan@stat.berkeley.edu>

#### References

van der Laan, M.J. and Pollard, K.S. A new algorithm for hybrid hierarchical clustering with visualization and the bootstrap. Journal of Statistical Planning and Inference, 2003, 117, pp. 275-303.

[http://www.stat.berkeley.edu/~laan/Research/Research\\_subpages/Papers/hopach.pdf](http://www.stat.berkeley.edu/~laan/Research/Research_subpages/Papers/hopach.pdf)

<http://www.bepress.com/ucbbiostat/paper107/>

#### <span id="page-4-0"></span>bootplot 5

#### [http://www.stat.berkeley.edu/~laan/Research/Research\\_subpages/Papers/jsmpaper.pdf](http://www.stat.berkeley.edu/~laan/Research/Research_subpages/Papers/jsmpaper.pdf)

Kaufman, L. and Rousseeuw, P.J. (1990). Finding Groups in Data: An Introduction to Cluster Analysis. Wiley, New York.

# See Also

[distancematrix](#page-7-1), [hopach](#page-14-1)

# Examples

```
#25 variables from two groups with 3 observations per variable
mydata<-rbind(cbind(rnorm(10,0,0.5),rnorm(10,0,0.5),rnorm(10,0,0.5)),cbind(rnorm(15,5,0.5),rnorm(15,5,0.5),rnorm(15,5,0.5)))
dimnames(mydata)<-list(paste("Var",1:25,sep=""),paste("Exp",1:3,sep=""))
mydist<-distancematrix(mydata,d="cosangle") #compute the distance matrix.
#clusters and final tree
```

```
clustresult<-hopach(mydata,dmat=mydist)
```

```
#bootstrap resampling
myobj<-boothopach(mydata,clustresult)
table(apply(myobj,1,sum)) # all 1
myobj[clustresult$clust$medoids,] # identity matrix
```
bootplot *function to make a barplot of bootstrap estimated cluster membership probabilities*

#### **Description**

After clustering, the boothopach or bootmedoids function can be used to estimated the membership of each element being clustered in each of the identified clusters (fuzzy clustering). The proportion of bootstrap resampled data sets in which each element is assigned to each cluster is called the "reappearance proportion" for the element and that cluster. This function plots these proportions in a colored barplot.

### Usage

```
bootplot(bootobj, hopachobj, ord = "bootp", main = NULL, labels = NULL,
showclusters = TRUE, ...)
```
#### Arguments

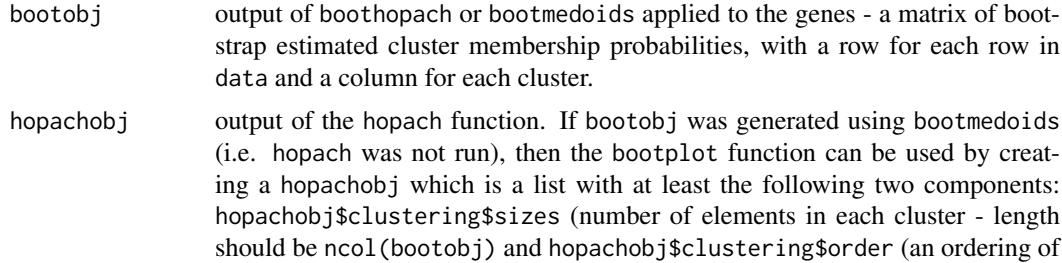

the elements so that elements in the same cluster appear next to each other

<span id="page-5-0"></span>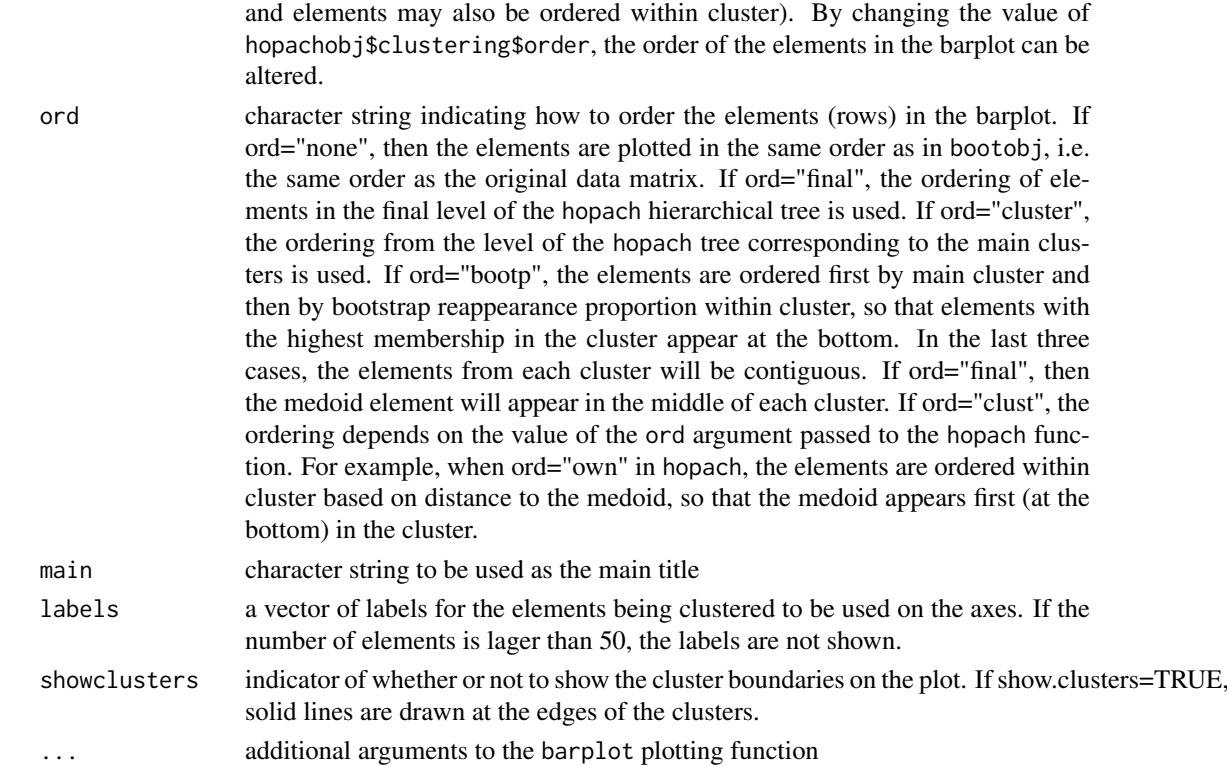

#### Details

Each cluster (column of bootobj) is represented by a color. The proportion of bootstrap resampled data sets in which an element appeared in that cluster determines the proportion of the bar for that element which is the corresponding color. As a key, the clusters are labeled on the right margin in text of the same color.

# Value

The function bootplot has no value. It does generate a plot.

# Note

Thank you to Sandrine Dudoit <sandrine@stat.berkeley.edu> for her input and to Jenny Bryan for the original clusplot code.

# Author(s)

Katherine S. Pollard <kpollard@gladstone.ucsf.edu>

# References

van der Laan, M.J. and Pollard, K.S. A new algorithm for hybrid hierarchical clustering with visualization and the bootstrap. Journal of Statistical Planning and Inference, 2003, 117, pp. 275-303. [http://www.stat.berkeley.edu/~laan/Research/Research\\_subpages/Papers/hopach.pdf](http://www.stat.berkeley.edu/~laan/Research/Research_subpages/Papers/hopach.pdf)

#### See Also

[hopach](#page-14-1), [boothopach](#page-2-1), [bootmedoids](#page-2-2), [barplot](#page-0-0)

#### <span id="page-6-0"></span>correlationordering 7

#### Examples

```
mydata<-rbind(cbind(rnorm(10,0,0.5),rnorm(10,0,0.5),rnorm(10,0,0.5)),cbind(rnorm(15,5,0.5),rnorm(15,5,0.5),rnorm(15,5,0.5)))
dimnames(mydata)<-list(paste("Var",1:25,sep=""),paste("Exp",1:3,sep=""))
mydist<-distancematrix(mydata,d="euclid")
```

```
#hopach clustering
clustresult<-hopach(mydata,dmat=mydist)
```
#bootstrap myobj<-boothopach(mydata,clustresult)

```
#plots
bootplot(myobj,clustresult,showclusters=FALSE)
bootplot(myobj,clustresult,labels=paste("Sample",LETTERS[1:25],sep=" "))
```
<span id="page-6-1"></span>correlationordering *function to compute empirical correlation between distance in a list and distance by a metric*

#### Description

Given a matrix of pair wise distances based on a choice of distance metric, correlationordering computes the empirical correlation (over all pairs of elements) between the distance apart in the rows/columns of the matrix and the distance according to the metric. Correlation ordering will be high if elements close to each other in the matrix have small pair wise distances. If the rows/columns of the distance matrix are ordered according to a clustering of the elements, then correlation ordering should be large compared to a matrix with randomly ordered rows/columns.

# Usage

```
correlationordering(dist)
```
improveordering(dist,echo=FALSE)

#### Arguments

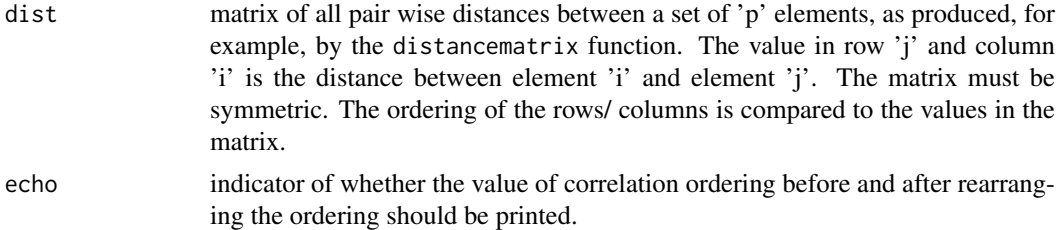

#### Details

Correlation ordering is defined as the empirical correlation between distance in a list and distance according to some other metric. The value in row 'i' and column 'j' of dist is compared to ' $j-i'$ . The function correlationordering computes the correlation ordering for a matrix dist, whereas the function improveordering swaps the ordering of elements in dist until doing so no longer improves correlation ordering. The algorithm for improveordering is not optimized, so that the function can be quite slow for more than 50 elements. These functions are used by the hopach <span id="page-7-0"></span>clustering function to sensibly order the clusters in the first level of the hierarchical tree, and can also be used to order elements within clusters when the number of elements is not too large.

#### Value

For correlationordering, a number between -1 and 1, as returned by the cor function, equal to the correlation ordering for the matrix dist.

For improveordering, a vector of length 'p' containing the row indices for the new ordering of the rows/columns of dist, so that dist[improveordering(dist)] now has higher correlation ordering.

#### Warning

The function improveordering can be very slow for more than about 50 elements. The method employed is a greedy, step-wise algorithm, in which sequentially swaps all pairs of elements and accepts any swap that improves correlation ordering.

# Author(s)

Katherine S. Pollard <kpollard@gladstone.ucsf.edu> and Mark J. van der Laan <laan@stat.berkeley.edu>

#### References

van der Laan, M.J. and Pollard, K.S. A new algorithm for hybrid hierarchical clustering with visualization and the bootstrap. Journal of Statistical Planning and Inference, 2003, 117, pp. 275-303.

[http://www.stat.berkeley.edu/~laan/Research/Research\\_subpages/Papers/hopach.pdf](http://www.stat.berkeley.edu/~laan/Research/Research_subpages/Papers/hopach.pdf)

#### See Also

[distancematrix](#page-7-1), [hopach](#page-14-1)

#### Examples

```
mydata<-matrix(rnorm(50),nrow=10)
mydist<-distancematrix(mydata,d="euclid")
image(as.matrix(mydist))
correlationordering(mydist)
neword<-improveordering(mydist,echo=TRUE)
correlationordering(mydist[neword,neword])
image(as.matrix(mydist[neword,neword]))
```
<span id="page-7-1"></span>distancematrix *functions to compute pair wise distances between vectors*

# Description

The function distancematrix is applied to a matrix of data to compute the pair wise distances between all rows of the matrix. In hopach versions  $\geq 2.0.0$  these distance functions are calculated in C, rather than R, to improve run time performance. function distancevector is applied to a matrix and a vector to compute the pair wise distances between each row of the matrix and the vector. Both functions allow different choices of distance metric. The functions dissmatrix and dissvector allow one to convert between a distance matrix and a vector of the upper triangle. The function vectmatrix is used internally.

#### distancematrix 9

# Usage

```
distancematrix(X, d, na.rm=TRUE)
distancevector(X, y, d, na.rm=TRUE)
dissmatrix(v)
dissvector(M)
vectmatrix(index, p)
```
#### Arguments

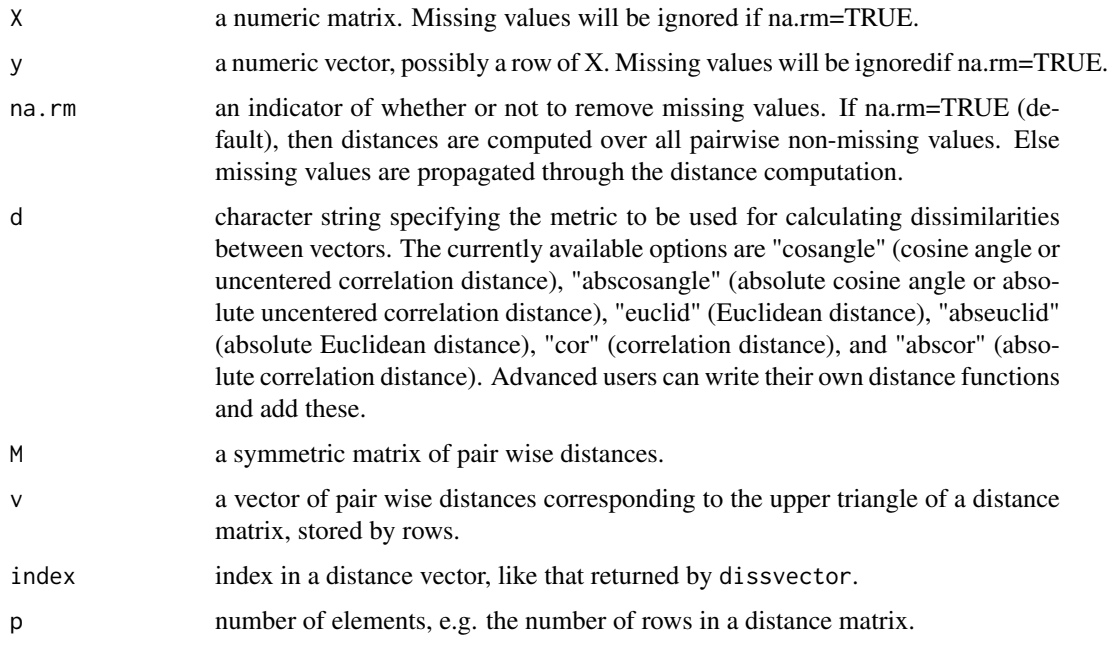

# Details

In hopach versions <2.0.0, these functions returned the square root of the usual distance for d="cosangle", d="abscosangle", d="cor", and d="abscor". Typically, this transformation makes the dissimilarity correspond more closely with the norm. In order to agree with the dist function, the square root is no longer used in versions >=2.0.0.

# Value

For versions >= 2.0.0 distancematrix, a hdist object of of all pair wise distances between the rows of the data matrix 'X', i.e. the value of hdist[i,j] is the distance between rows 'i' and 'j' of 'X', as defined by 'd'. A hdist object is an S4 class containing four slots:

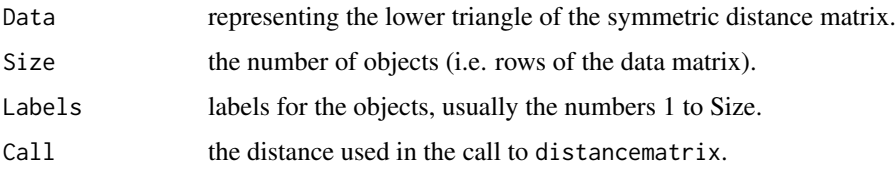

A hdist object and can be converted to a matrix using as.matrix(hdist). (See hdist for more details.)

For distancevector, a vector of all pair wise distances between rows of 'X' and the vector 'y'. Entry 'j' is the distance between row 'j' of 'X' and the vector 'y'.

For distancevector, a vector of all pair wise distances between rows of 'X' and the vector 'y'. Entry 'j' is the distance between row 'j' of 'X' and the vector 'y'.

For dissmatrix, the corresponding distance vector. For dissvector, the corresponding distance matrix. If 'M' has 'p' rows (and columns), then 'v' is length ' $p^*(p-1)/2$ '.

For vectmatrix, the indices of the row and column of a distance matrix corresponding to entry index in the corresponding distance vector.

#### Warning

The correlation and absolute correlation distance functions call the cor function, and will therefore fail if there are missing values in the data and na.rm!=TRUE.

#### Author(s)

Katherine S. Pollard <kpollard@gladstone.ucsf.edu> and Mark J. van der Laan <laan@stat.berkeley.edu>, with Greg Walll

# References

van der Laan, M.J. and Pollard, K.S. A new algorithm for hybrid hierarchical clustering with visualization and the bootstrap. Journal of Statistical Planning and Inference, 2003, 117, pp. 275-303.

[http://www.stat.berkeley.edu/~laan/Research/Research\\_subpages/Papers/hopach.pdf](http://www.stat.berkeley.edu/~laan/Research/Research_subpages/Papers/hopach.pdf)

# See Also

[hopach](#page-14-1), [correlationordering](#page-6-1), [disscosangle](#page-0-0)

#### Examples

```
mydata<-matrix(rnorm(50),nrow=10)
deuclid<-distancematrix(mydata,d="euclid")
# old method vdeuclid<-dissvector(deuclid)
vdeuclid<-deuclid@Data
ddaisy<-daisy(mydata)
vdeuclid
ddaisy/sqrt(length(mydata[1,]))
d1<-distancematrix(mydata,d="abscosangle")
d2<-distancevector(mydata,mydata[1,],d="abscosangle")
d1[1,]d2 #equal to d1[1,]
# old method d3<-dissvector(d1)
d3<-d1@Data
pair<-vectmatrix(5,10)
d1[pair[1],pair[2]]
d3[5]
```
<span id="page-9-0"></span>

<span id="page-10-0"></span>

# Description

The hopach clustering function orders the elements being clustered. This ordering can be used to rearrange the rows and columns in the corresponding distance matrix. A pseudo-color image of the ordered distance matrix will reveal the underlying patterns in the clustered data.

The functions 'heat.colors', 'terrain.colors' and 'topo.colors' create heat-spectrum (red to white) and topographical color schemes suitable for displaying ordered data, with 'n' giving the number of colors desired.

# Usage

dplot(dist, hopachobj, ord = "final", col = heat.colors(12), main = NULL, xlab = NULL, ylab = NULL, labels = NULL, showclusters = TRUE, ...)

# Arguments

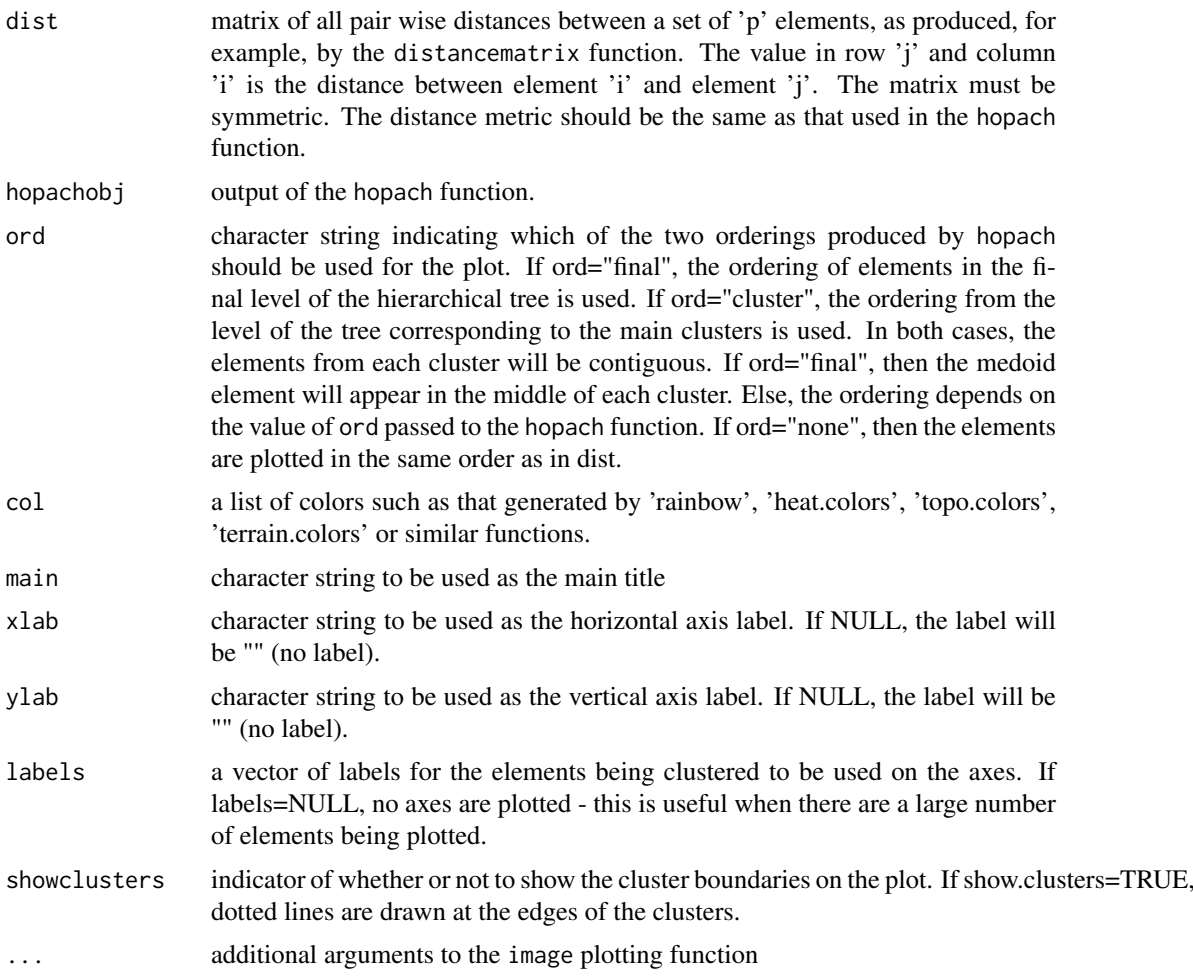

#### <span id="page-11-0"></span>Note

Thank you to Sandrine Dudoit <sandrine@stat.berkeley.edu> for her input.

#### Author(s)

Katherine S. Pollard <kpollard@gladstone.ucsf.edu> and Mark J. van der Laan <laan@stat.berkeley.edu>

# References

van der Laan, M.J. and Pollard, K.S. A new algorithm for hybrid hierarchical clustering with visualization and the bootstrap. Journal of Statistical Planning and Inference, 2003, 117, pp. 275-303.

[http://www.stat.berkeley.edu/~laan/Research/Research\\_subpages/Papers/hopach.pdf](http://www.stat.berkeley.edu/~laan/Research/Research_subpages/Papers/hopach.pdf)

# See Also

[distancematrix](#page-7-1), [hopach](#page-14-1), [image](#page-0-0)

#### Examples

```
mydata<-matrix(rnorm(50),nrow=10)
mydist<-distancematrix(mydata,d="euclid")
clustresult<-hopach(mydata,dmat=mydist)
dplot(mydist,clustresult,showclusters=FALSE)
dplot(mydist,clustresult,col=topo.colors(15))
```
golub *Gene expression dataset from Golub et al. (1999)*

# Description

Gene expression data (3051 genes and 38 tumor mRNA samples) from the leukemia microarray study of Golub et al. (1999). Pre-processing was done as described in Dudoit et al. (2002). The R code for pre-processing is available in the file golub.R in the docs directory.

### Usage

data(golub)

#### Value

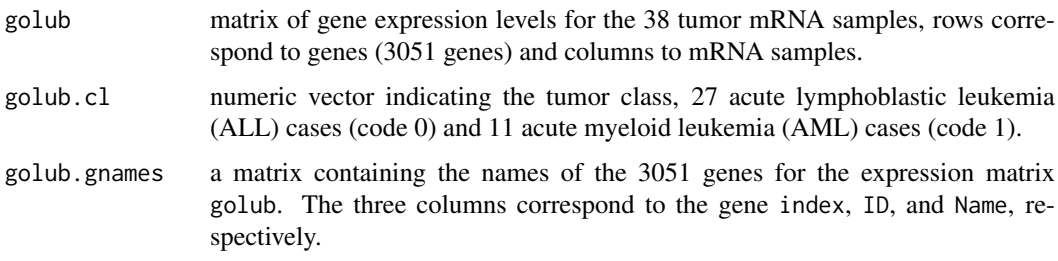

#### <span id="page-12-0"></span>hdist-class and the contract of the contract of the contract of the contract of the contract of the contract of the contract of the contract of the contract of the contract of the contract of the contract of the contract o

#### Source

Golub et al. (1999). Molecular classification of cancer: class discovery and class prediction by gene expression monitoring, *Science*, Vol. 286:531-537. http://www-genome.wi.mit.edu/MPR/ .

#### References

S. Dudoit, J. Fridlyand, and T. P. Speed (2002). Comparison of discrimination methods for the classification of tumors using gene expression data. *Journal of the American Statistical Association*, Vol. 97, No. 457, p. 77–87.

hdist-class *Class "hdist" - S4 class to hold distance matrices.*

#### Description

Class hdist was created to take advantage of the structure innate to symmetric matrices. It stores only the lower triangle of the matrix, thus reducing the size (and memory usage) from  $n \times n$  to [ $n \times n$ ]  $(n - 1)$ ] / 2.

Like a matrix, a hdist object is subsettable; thus, hdist $[i,j]$  will return the value at row 'i' column 'j'. Most valid indices for a matrix are also valid for a hdist object. (See examples below)

#### Slots

- Data: Object of class "numeric" a vector containing the stacked columns of the lower triangle of a symmetric matrix – often the symmetric matrix is a distance matrix.
- Size: Object of class "numeric" the dimension of the symmetric matrix, from which Data was constructed.
- Labels: Object of class "numeric" a list of values of length Size to allow for pretty printing.
- Call: Object of class "character" a character string specifying the method used to create the distance matrix from which Data was constructed.

#### **Methods**

hdist signature{Data = "numeric",Size = "numeric",Labels = "numeric",Call = "character"}: Create a new hdist object.

as.hdist signature{from = "matrix"}: Converts a matrix to a hdist object.

**as.matrix** signature( $x = "hdist")$ : Converts a hdist object to a matrix.

**as.vector** signature( $x =$ "hdist"): Returns the hdist object as a vector.

 $\Gamma$  signature(x = "hdist"): Subsetting function for hdist objects. See examples and warning.

coerce signature(from = "matrix", to = "hdist"): Converts a matrix to a hdist object.

coerce signature(from = "hdist", to = "matrix"): Converts a hdist object to a matrix.

 $\dim$  signature( $x =$ "hdist"): Returns the dimension of the hdist object if expanded to a square matrix.

labels signature(object = "hdist"): Returns the labels used for printing.

length signature( $x = "hdist")$ : Returns the number of rows in hdist object.

show signature(object = "hdist"): Prints the hdist object.

#### Warning

A hdist object is NOT closed under the subsetting operation. For instance, if a 100 x 100 symmetric matrix is stored as an hdist object, hdist $[c(3,4,5),c(7,8,9)]$  will return a 3 x 3 matrix, since the subsetting will not result in a symmetric matrix. However, if index  $i = i$ , then subsetting a hdist object will result in a symmetric matrix, and thus a hdist object will be returned. (See examples below)

# Note

Thank you to Larry Tai for his assistance creating run-time comparisons.

#### Author(s)

Katherine S. Pollard <kpollard@gladstone.ucsf.edu> and Gregory D. Wall <gwall@wald.ucdavis.edu>

### References

van der Laan, M.J. and Pollard, K.S. A new algorithm for hybrid hierarchical clustering with visualization and the bootstrap. Journal of Statistical Planning and Inference, 2003, 117, pp. 275-303.

[http://www.stat.berkeley.edu/~laan/Research/Research\\_subpages/Papers/hopach.pdf](http://www.stat.berkeley.edu/~laan/Research/Research_subpages/Papers/hopach.pdf)

<http://www.bepress.com/ucbbiostat/paper107/>

[http://www.stat.berkeley.edu/~laan/Research/Research\\_subpages/Papers/jsmpaper.pdf](http://www.stat.berkeley.edu/~laan/Research/Research_subpages/Papers/jsmpaper.pdf)

Kaufman, L. and Rousseeuw, P.J. (1990). Finding Groups in Data: An Introduction to Cluster Analysis. Wiley, New York.

#### See Also

[hopach](#page-14-1)

#### Examples

```
showClass("hdist")
```

```
library(hopach)
X <- matrix(rnorm(60,mean=10,sd=2),nrow=10,ncol=6,byrow=TRUE)
dmat <- disscosangle(X)
dmat
str(dmat)
```

```
# Examples where subsetting a hdist object returns a matrix...
dmat[c(3,4,5),c(5,6,7,8)]
dmat[c(TRUE,FALSE),c(FALSE,TRUE)]
dmat[c(4,5,6), ]
```

```
# Examples where subsetting a hdist object returns a hdist object...
dmat[c(3,4,5,6,7),c(3,4,5,6,7)]
dmat[c(TRUE,FALSE),c(TRUE,FALSE)]
```

```
# Expand hdist object to a symmetric matrix...
as.matrix(dmat)
```
<span id="page-13-0"></span>

<span id="page-14-1"></span><span id="page-14-0"></span>

# Description

The Hierarchical Ordered Partitioning and Collapsing Hybrid (HOPACH) clustering algorithm builds a hierarchical tree by recursively partitioning a data set (e.g., gene expression measurements) with the PAM algorithm, while ordering and possibly collapsing clusters at each level. The algorithm uses the Mean/Median Split Silhouette (MSS) criteria to identify the level of the tree with maximally homogeneous clusters. It also runs the tree down to produce a final ordered list of the elements.

# Usage

```
hopach(data, dmat = NULL, d = "cosangle", clusters = "best", K = 15,kmax = 9, khigh = 9, coll = "seq", newmed = "medsil", mss = "med",
impr = 0, initord = "co", ord = "own", verbose=False)
```
# Arguments

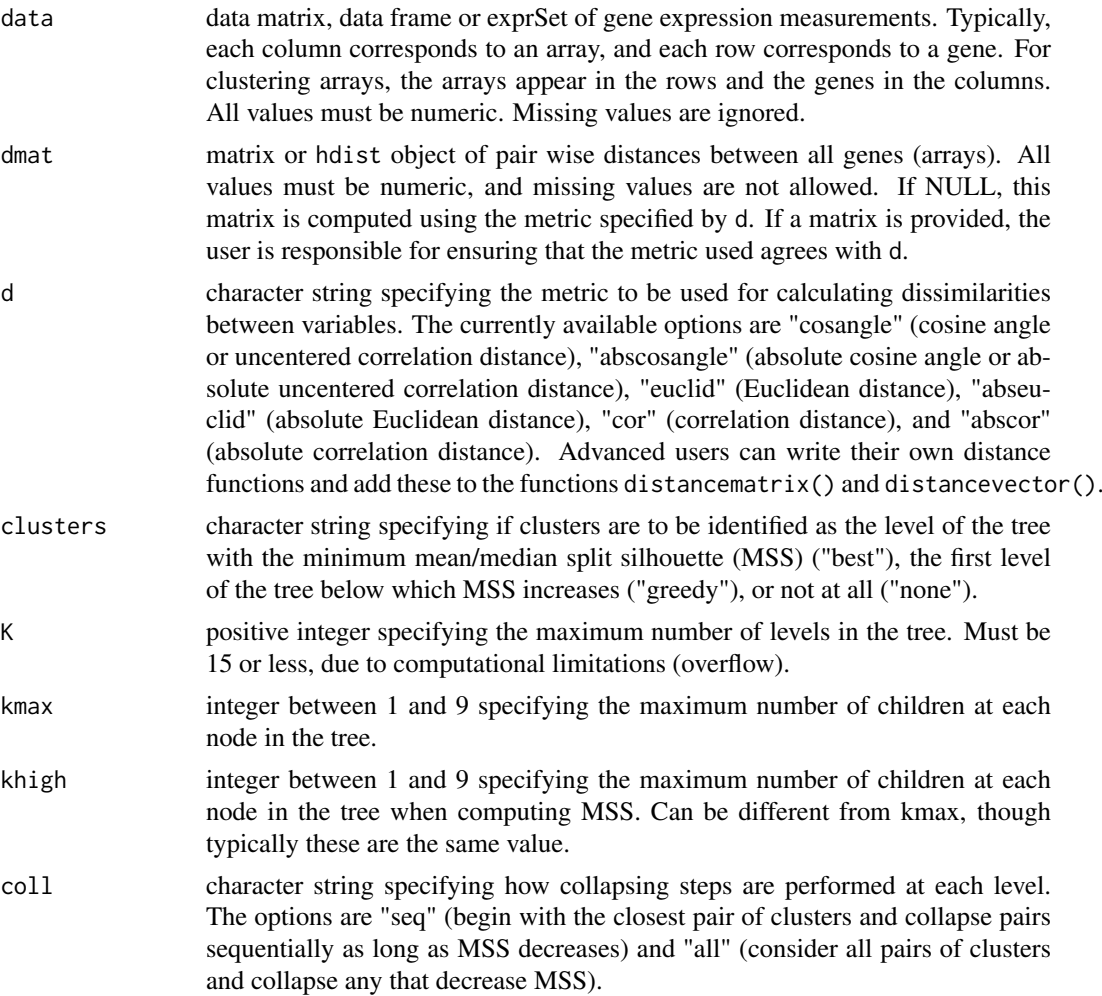

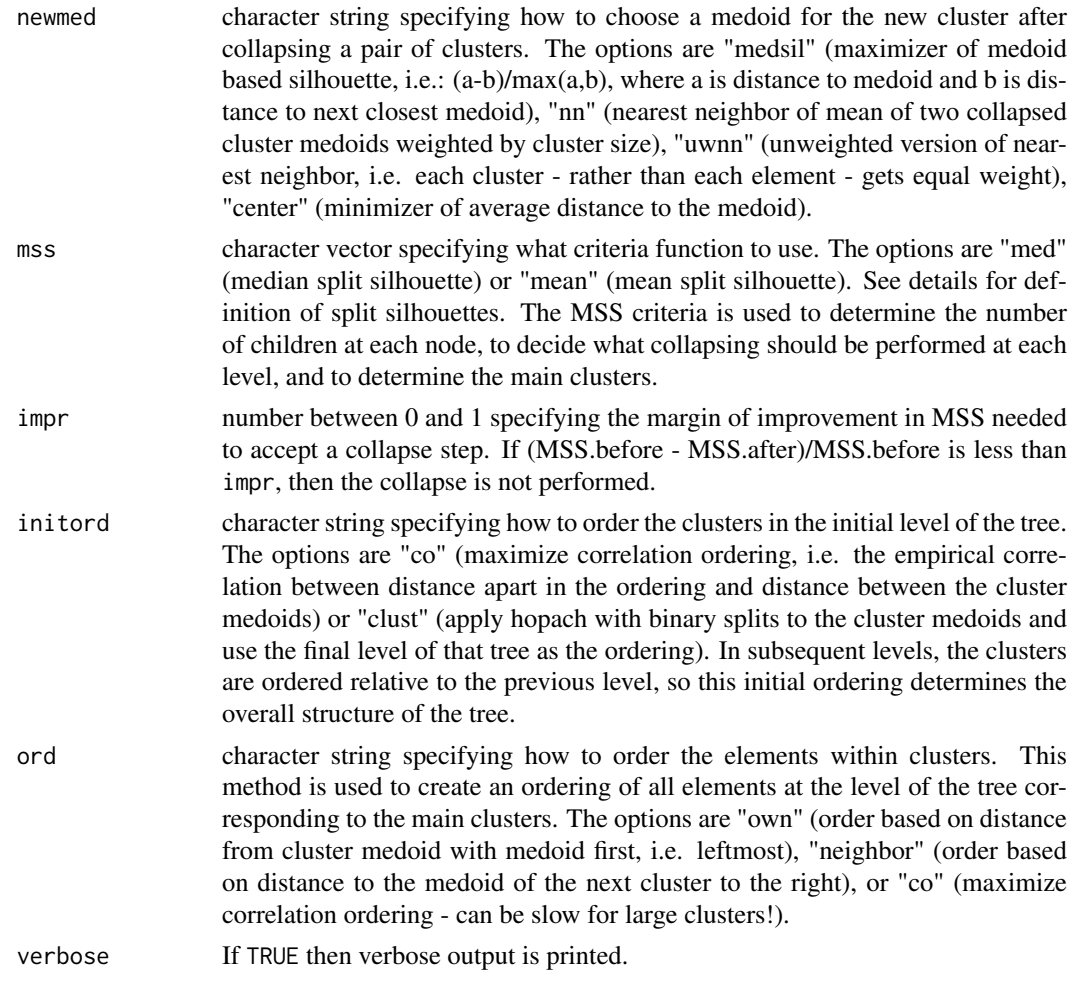

#### Details

The HOPACH hierarchical clustering algorithm is a hybrid between an agglomerative (bottom up) and a divisive (top down) algorithm. The HOPACH tree is built from the root node (all elements) down to the leaf nodes, but at each level collapsing steps are used to unite similar clusters. In addition, the clusters in each level are ordered with a deterministic algorithm based on the same distance metric that is used in the clustering. In this way, the ordering produced in the final level of the tree does not depend on the order of the data in the original data set (as can be the case with algorithms that have a random component in their ordering methods). Unlike other hierarchical clustering methods, HOPACH builds a tree of clusters in which the nodes need not be binary, i.e. there can be more than two children at each split. The divisive steps of the HOPACH algorithm are performed using the PAM algorithm described in chapter 2 of Kaufman and Rousseeuw (1990) and the R package 'cluster'.

The Median (or Mean) Split Silhouette (MSS) criteria is used by HOPACH to (i) determine the optimal number of children at each node, (ii) decide which pairs of clusters to collapse at each level, and (iii) identify the first level of the tree with maximally homogeneous clusters. In each case, the goal is to minimize MSS, which is a measure of cluster heterogeneity described in http://www.bepress.com/ucbbiostat/paper107/.

In hopach versions <2.0.0, these functions returned the square root of the usual distance for d="cosangle", d="abscosangle", d="cor", and d="abscor". Typically, this transformation makes the dissimilarity correspond more closely with the norm. In order to agree with the dist function, the square root is no longer used in versions >=2.0.0. See ? distancematrix().

#### hopach that the contract of the contract of the contract of the contract of the contract of the contract of the contract of the contract of the contract of the contract of the contract of the contract of the contract of th

# Value

A list with the following components:

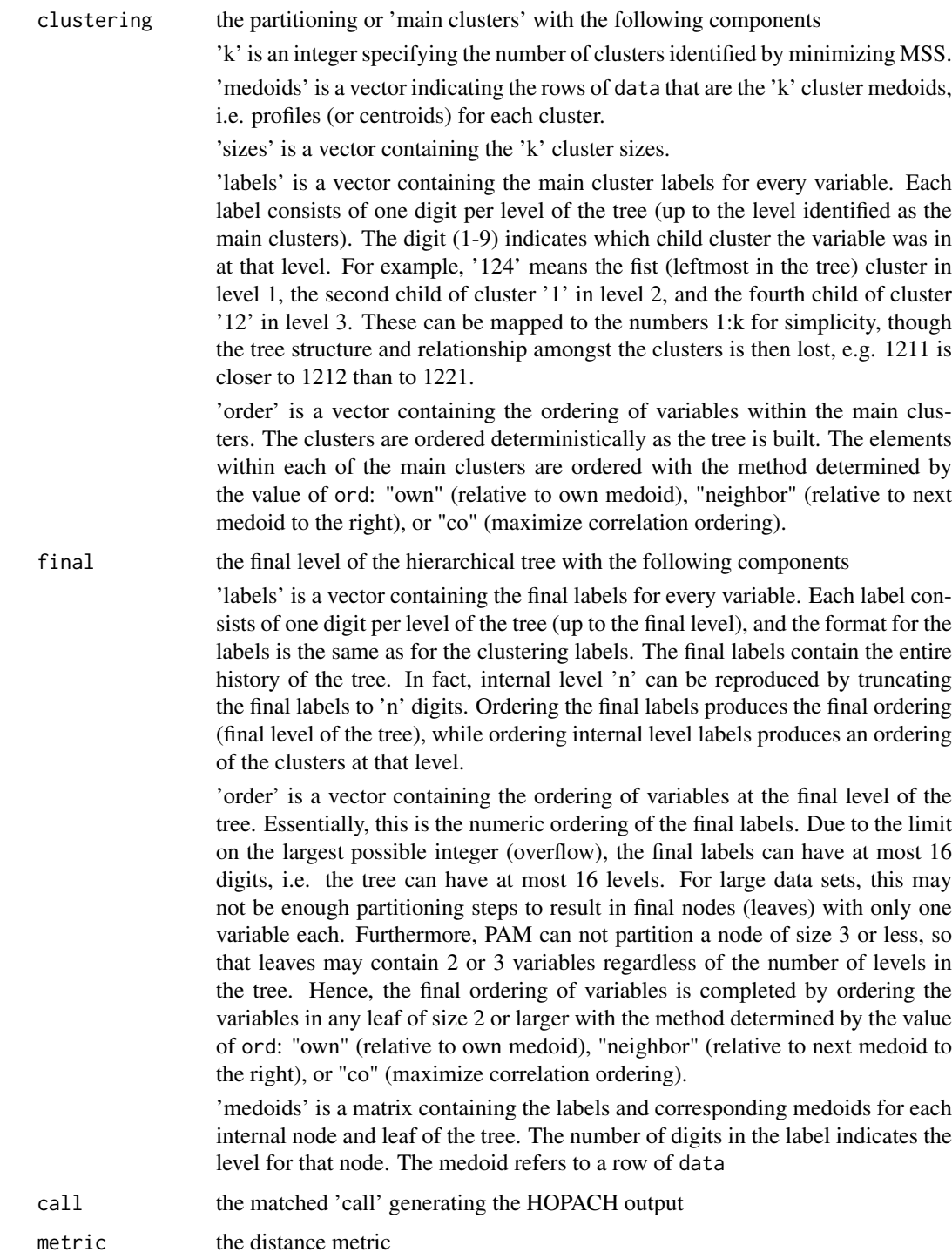

# Note

Thank you to Karen Vranizan <vranizan@uclink.berkeley.edu> for her input

#### <span id="page-17-0"></span>Author(s)

Katherine S. Pollard <kpollard@gladstone.ucsf.edu> and Mark J. van der Laan <laan@stat.berkeley.edu>, with Greg Wall

#### References

van der Laan, M.J. and Pollard, K.S. A new algorithm for hybrid hierarchical clustering with visualization and the bootstrap. Journal of Statistical Planning and Inference, 2003, 117, pp. 275-303.

[http://www.stat.berkeley.edu/~laan/Research/Research\\_subpages/Papers/hopach.pdf](http://www.stat.berkeley.edu/~laan/Research/Research_subpages/Papers/hopach.pdf) <http://www.bepress.com/ucbbiostat/paper107/>

[http://www.stat.berkeley.edu/~laan/Research/Research\\_subpages/Papers/jsmpaper.pdf](http://www.stat.berkeley.edu/~laan/Research/Research_subpages/Papers/jsmpaper.pdf)

Kaufman, L. and Rousseeuw, P.J. (1990). Finding Groups in Data: An Introduction to Cluster Analysis. Wiley, New York.

#### See Also

[distancematrix](#page-7-1), [labelstomss](#page-20-1), [boothopach](#page-2-1), pam, makeoutput

# Examples

```
#25 variables from two groups with 3 observations per variable
mydata<-rbind(cbind(rnorm(10,0,0.5),rnorm(10,0,0.5),rnorm(10,0,0.5)),cbind(rnorm(15,5,0.5),rnorm(15,5,0.5),rnorm(15,5,0.5)))
dimnames(mydata)<-list(paste("Var",1:25,sep=""),paste("Exp",1:3,sep=""))
mydist<-distancematrix(mydata,d="cosangle") #compute the distance matrix.
#clusters and final tree
clustresult<-hopach(mydata,dmat=mydist)
clustresult$clustering$k #number of clusters.
dimnames(mydata)[[1]][clustresult$clustering$medoids] #medoids of clusters.
```
table(clustresult\$clustering\$labels) #equal to clustresult\$clustering\$sizes.

```
#faster, sometimes fewer clusters
greedyresult<-hopach(mydata,clusters="greedy",dmat=mydist)
```

```
#only get the final ordering (no partitioning into clusters)
orderonly<-hopach(mydata,clusters="none",dmat=mydist)
```

```
#cluster the columns (rather than rows)
colresult<-hopach(t(mydata),dmat=distancematrix(t(mydata),d="euclid"))
```
<span id="page-17-1"></span>hopach2tree *function to write MapleTree files for viewing hopach hierarchical clustering results*

#### Description

The MapleTree software (http://mapletree.sourceforge.net/) is an open source, cross-platform, visualization tool to graphically browse results of cluster analyses. The hopach2tree function takes a data matrix, plus corresponding hopach clustering output for genes and/or arrays, and writes the (.cdt, .gtr, and .atr) files needed to view these hierarchical clustering results in MapleTree. The function makeTree is called internally by hopach2tree.

# hopach2tree 19

# Usage

```
hopach2tree(data, file = "HOPACH", hopach.genes = NULL, hopach.arrays = NULL,
dist.genes = NULL, dist.arrays = NULL, d.genes = "cosangle",
d.arrays = "euclid", gene.wts = NULL, array.wts = NULL, gene.names = NULL)
makeTree(labels, ord, medoids, dist, side = "GENE")
```
# Arguments

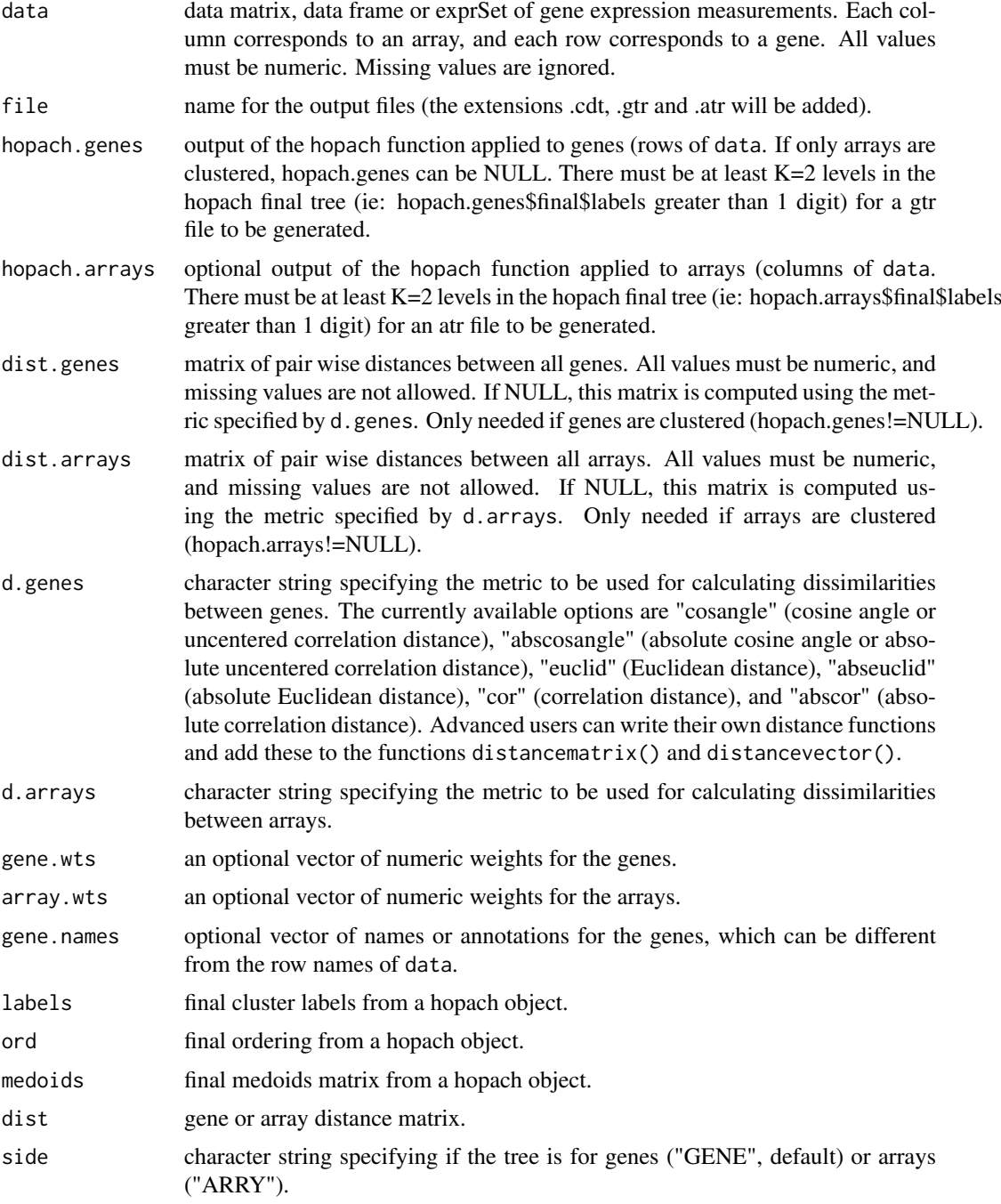

<span id="page-19-0"></span>Value

The function hopach2tree has no value. It writes up to three text files to the current working directory. A .cdt file is always produced. This file can be used to visualize the data matrix as a heat map in MapleTree or other viewers such as TreeView (http://rana.lbl.gov/EisenSoftware.htm), jtreeview (http://sourceforge.net/projects/jtreeview/), and GeneXPress (http://genexpress.stanford.edu/). When hopach.genes!=NULL, a .gtr is produced, and gene clustering results can be viewed, including ordering the genes in the heat map according to the final level of the hopach tree and drawing the dendogram for hierarchical gene clustering. Similarly, when hopach.arrays!=NULL, an .atr file is produced and array clustering results can be viewed.

The function makeTree is called internally by hopach2tree to make the objects needed to write the MapleTree files for a gene and/or array HOAPCH clustering result.

#### Warning

Operating systems use different end of line characters. These characters can cause errors in Maple-Tree when files generated on one OS are visualized on another OS. Hence, hopach2tree should be run on the same OS as MapleTree whenever possible.

#### Note

Thank you to Lisa Simirenko <lsimirenko@lbl.gov> for providing HOPACH views in MapleTree, and to Karen Vranizan <vranizan@uclink.berkeley.edu> for her input.

The MapleTree software can be downloaded from: http://sourceforge.net/projects/mapletree/

#### Author(s)

Katherine S. Pollard <kpollard@gladstone.ucsf.edu>

# References

van der Laan, M.J. and Pollard, K.S. A new algorithm for hybrid hierarchical clustering with visualization and the bootstrap. Journal of Statistical Planning and Inference, 2003, 117, pp. 275-303.

[http://www.stat.berkeley.edu/~laan/Research/Research\\_subpages/Papers/hopach.pdf](http://www.stat.berkeley.edu/~laan/Research/Research_subpages/Papers/hopach.pdf)

#### See Also

[hopach](#page-14-1), [boothopach](#page-2-1), [bootmedoids](#page-2-2), [boot2fuzzy](#page-1-1)

#### Examples

```
#25 variables from two groups with 3 observations per variable
mydata<-rbind(cbind(rnorm(10,0,0.5),rnorm(10,0,0.5),rnorm(10,0,0.5)),cbind(rnorm(15,5,0.5),rnorm(15,5,0.5),rnorm(15,5,0.5)))
dimnames(mydata)<-list(paste("Var",1:25,sep=""),paste("Exp",1:3,sep=""))
mydist<-distancematrix(mydata,d="cosangle") #compute the distance matrix.
```
#clusters and final tree clustresult<-hopach(mydata,dmat=mydist)

#write MapleTree files hopach2tree(mydata,hopach.genes=clustresult,dist.genes=mydist)

<span id="page-20-1"></span><span id="page-20-0"></span>

# Description

Silhouettes measure how well an element belongs to its cluster, and the average silhouette measures the strength of cluster membership overall. The Median (or Mean) Split Silhouette (MSS) is a measure of cluster heterogeneity. Given a partitioning of elements into groups, the MSS algorithm considers each group separately and computes the split silhouette for that group, which evaluates evidence in favor of further splitting the group. If the median (or mean) split silhouette over all groups in the partition is low, the groups are homogeneous.

# Usage

```
labelstomss(labels, dist, khigh = 9, within = "med", between = "med",
hierarchical = TRUE)
msscheck(dist, kmax = 9, khigh = 9, within = "med", between = "med",
    force = FALSE, echo = FALSE, graph = FALSE)
```
silcheck(data, kmax = 9, diss = FALSE, echo = FALSE, graph = FALSE)

#### Arguments

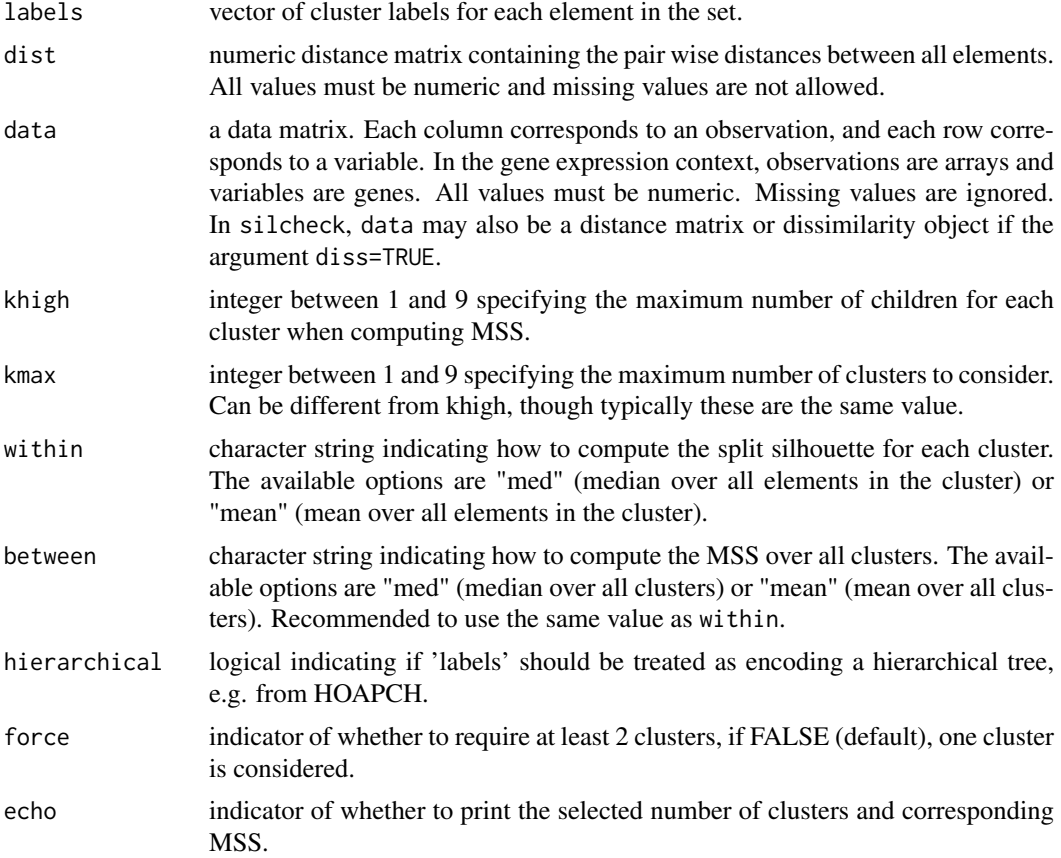

<span id="page-21-0"></span>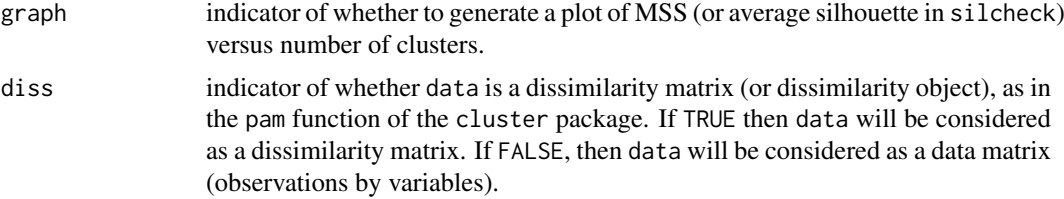

# Details

The Median (and mean) Split Silhouette (MSS) criteria is defined in paper107 listed in the references (below). This criteria is based on the criteria function 'silhouette', proposed by Kaufman and Rousseeuw (1990). While average silhouette is a good global measure of cluster strength, MSS was developed to be more "aggressive" for finding small, homogeneous clusters in large data sets. MSS is a measure of average cluster homogeneity. The Median version is more robust than the Mean.

#### Value

For labelstomss, the median (or mean or combination) split silhouette, depending on the values of within and between.

For msscheck, a vector with first component the chosen number of clusters (minimizing MSS) and second component the corresponding MSS.

For silcheck, a vector with first component the chosen number of clusters (maximizing average silhouette) and second component the corresponding average silhouette.

#### Author(s)

Katherine S. Pollard <kpollard@gladstone.ucsf.edu> and Mark J. van der Laan <laan@stat.berkeley.edu>

#### References

<http://www.bepress.com/ucbbiostat/paper107/>

#### [http://www.stat.berkeley.edu/~laan/Research/Research\\_subpages/Papers/jsmpaper.pdf](http://www.stat.berkeley.edu/~laan/Research/Research_subpages/Papers/jsmpaper.pdf)

Kaufman, L. and Rousseeuw, P.J. (1990). Finding Groups in Data: An Introduction to Cluster Analysis. Wiley, New York.

#### See Also

pam, [hopach](#page-14-1), [distancematrix](#page-7-1)

#### Examples

mydata<-rbind(cbind(rnorm(10,0,0.5),rnorm(10,0,0.5),rnorm(10,0,0.5)),cbind(rnorm(15,5,0.5),rnorm(15,5,0.5),rnorm(15,5,0.5))) mydist<-distancematrix(mydata,d="cosangle") #compute the distance matrix.

#### #pam

```
result1<-pam(mydata,k=2)
result2<-pam(mydata,k=5)
labelstomss(result1$clust,mydist,hierarchical=FALSE)
labelstomss(result2$clust,mydist,hierarchical=FALSE)
```
#hopach

#### <span id="page-22-0"></span>makeoutput 23

```
result3<-hopach(mydata,dmat=mydist)
labelstomss(result3$clustering$labels,mydist)
labelstomss(result3$clustering$labels,mydist,within="mean",between="mean")
```
<span id="page-22-1"></span>makeoutput *function to write a text file with hopach output*

# Description

The function makeoutput takes a data matrix and corresponding hopach clustering output, plus possibly bootstrap resampling output, and makes a table summarizing the clustering results. The table is written to a tab delimited text file.

#### Usage

```
makeoutput(data, hopachobj, bootobj = NULL, file = "HOPACH.out",
gene.names = NULL)
```
#### Arguments

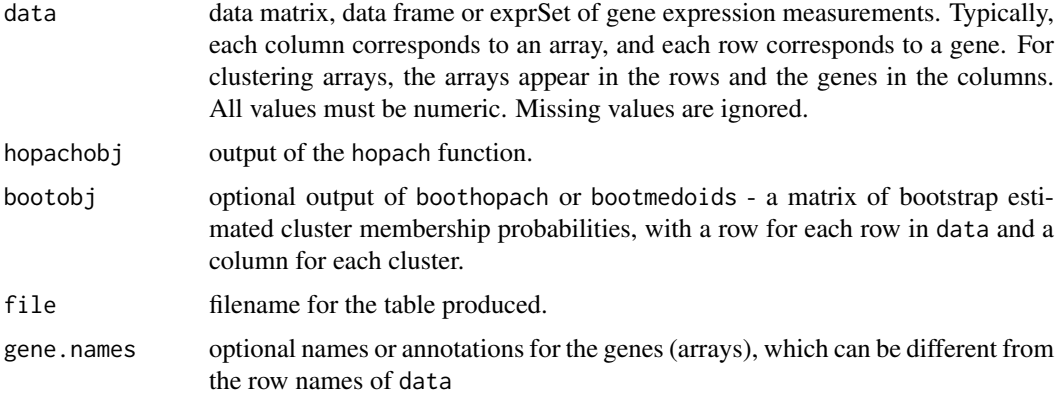

#### Details

The output table contains information about the rows of data: Index, UID and Name; the main cluster results: Cluster Number, Cluster Label (from hopach), and Cluster Level Order (the ordering of the elements in the level of the hopach tree at which the main clusters were identified); and the final level of the tree: Final Label, and Final Order (the ordering of elements in the final level of the tree). Sorting this table on Index results in the rows having the same order as in data. Sorting on Cluster Level Order results in the rows being ordered by cluster, and then within cluster based on the value of the argument ord to hopach (default is distance to the medoid). Sorting on Final Level Order results in the rows being ordered as in the leaves of the hopach tree, where clusters are still ordered and elements near each other in the ordering will have small pairwise distances.

#### Value

The function makeoutput has no value. It writes a tab delimited text file to the current working directory.

#### <span id="page-23-0"></span>Note

Thank you to Karen Vranizan <vranizan@uclink.berkeley.edu> for helping to write this function.

#### Author(s)

Katherine S. Pollard <kpollard@gladstone.ucsf.edu>

# References

van der Laan, M.J. and Pollard, K.S. A new algorithm for hybrid hierarchical clustering with visualization and the bootstrap. Journal of Statistical Planning and Inference, 2003, 117, pp. 275-303.

[http://www.stat.berkeley.edu/~laan/Research/Research\\_subpages/Papers/hopach.pdf](http://www.stat.berkeley.edu/~laan/Research/Research_subpages/Papers/hopach.pdf)

# See Also

[hopach](#page-14-1), [boothopach](#page-2-1), [bootmedoids](#page-2-2)

#### Examples

```
#25 variables from two groups with 3 observations per variable
mydata<-rbind(cbind(rnorm(10,0,0.5),rnorm(10,0,0.5),rnorm(10,0,0.5)),cbind(rnorm(15,5,0.5),rnorm(15,5,0.5),rnorm(15,5,0.5)))
dimnames(mydata)<-list(paste("Var",1:25,sep=""),paste("Exp",1:3,sep=""))
mydist<-distancematrix(mydata,d="cosangle") #compute the distance matrix.
```

```
#clusters and final tree
clustresult<-hopach(mydata,dmat=mydist)
```

```
#bootstrap resampling
myobj<-boothopach(mydata,clustresult)
```
#write output file makeoutput(mydata,clustresult,myobj)

prune *function to prune a HOPACH tree.*

#### Description

The hopach clustering function identifies a level of the tree with minimum MSS as the main clusters and also runs the tree down all the way to the final level. The prune function allows one to access a level of the tree other than the main clusters or the final level.

# Usage

```
prune(data,hobj,level,dmat=NULL,ord="own")
```
#### <span id="page-24-0"></span>prune 25

# Arguments

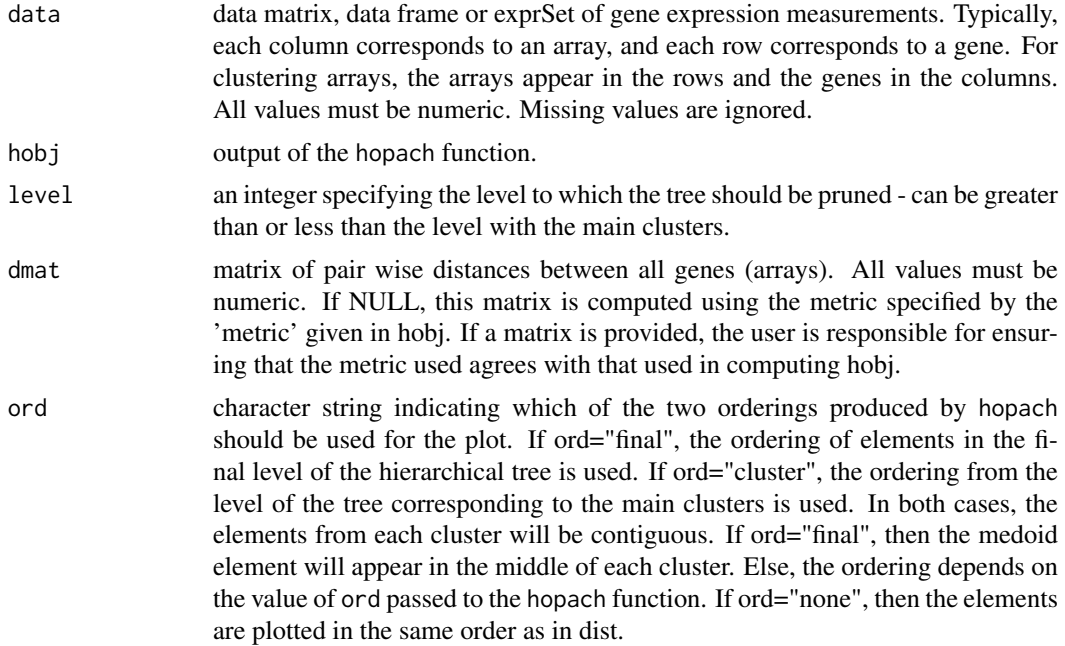

#### Value

A list with the same components as are returned by the hopach function. The clustering component now contains the specified level instead of the main clusters.

#### Author(s)

Katherine S. Pollard <kpollard@gladstone.ucsf.edu> and Mark J. van der Laan <laan@stat.berkeley.edu>

#### References

van der Laan, M.J. and Pollard, K.S. A new algorithm for hybrid hierarchical clustering with visualization and the bootstrap. Journal of Statistical Planning and Inference, 2003, 117, pp. 275-303.

[http://www.stat.berkeley.edu/~laan/Research/Research\\_subpages/Papers/hopach.pdf](http://www.stat.berkeley.edu/~laan/Research/Research_subpages/Papers/hopach.pdf)

# See Also

[hopach](#page-14-1), [makeoutput](#page-22-1)

# Examples

```
mydata<-matrix(rnorm(600),nrow=100)
mydist<-distancematrix(mydata,d="cosangle")
clustresult<-hopach(mydata,dmat=mydist)
level2<-prune(mydata,clustresult,level=2,dmat=mydist,ord="own")
clustresult$clustering$k
level2$clustering$k
```
# <span id="page-25-0"></span>Index

```
∗ classes
    hdist-class, 13
∗ cluster
    boot2fuzzy, 2
    boothopach, 3
    bootplot, 5
    correlationordering, 7
    distancematrix, 8
    dplot, 11
    hopach, 15
    hopach2tree, 18
    labelstomss, 21
    makeoutput, 23
    prune, 24
∗ datasets
    golub, 12
∗ multivariate
    boot2fuzzy, 2
    boothopach, 3
    bootplot, 5
    correlationordering, 7
    distancematrix, 8
    dplot, 11
    hopach, 15
    hopach2tree, 18
    labelstomss, 21
    makeoutput, 23
    prune, 24
∗ nonparametric
    boot2fuzzy, 2
    boothopach, 3
    bootplot, 5
    makeoutput, 23
[,hdist-method (hdist-class), 13
as.hdist (hdist-class), 13
as.hdist,matrix-method (hdist-class), 13
as.matrix,hdist-method (hdist-class), 13
as.vector,hdist,missing-method
        (hdist-class), 13
as.vector,hdist-method (hdist-class), 13
barplot, 6
boot2fuzzy, 2, 20
```

```
boothopach, 3, 3, 6, 18, 20, 24
bootmedoids, 3, 6, 20, 24
bootmedoids (boothopach), 3
bootplot, 5
coerce,hdist,matrix-method
        (hdist-class), 13
coerce,matrix,hdist-method
        (hdist-class), 13
correlationordering, 7, 10
dim,hdist-method (hdist-class), 13
disscosangle, 10
dissmatrix (distancematrix), 8
dissvector (distancematrix), 8
distancematrix, 5, 8, 8, 12, 18, 22
distancevector (distancematrix), 8
dplot, 11
generic,as.vector,hdist-method
        (hdist-class), 13
golub, 12
hdist (hdist-class), 13
hdist-class, 13
hopach, 3, 5, 6, 8, 10, 12, 14, 15, 20, 22, 24, 25
hopach2tree, 3, 18
image, 12
improveordering (correlationordering), 7
is.hdist (hdist-class), 13
labels,hdist-method (hdist-class), 13
labelstomss, 18, 21
length,hdist-method (hdist-class), 13
makeoutput, 23, 25
makeTree (hopach2tree), 18
msscheck (labelstomss), 21
prune, 24
show,hdist-method (hdist-class), 13
silcheck (labelstomss), 21
vectmatrix (distancematrix), 8
```